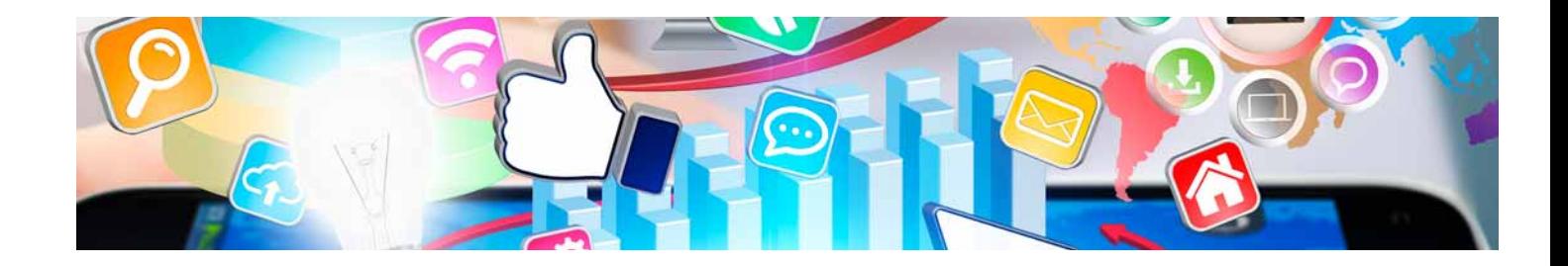

# Masters Profesionales

Master en Gestión y Desarrollo de Aplicaciones Multiplataforma (DAM)

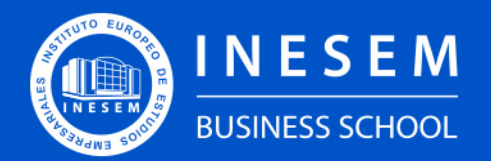

**INESEM BUSINESS SCHOOL** 

# Índice

Master en Gestión y Desarrollo de Aplicaciones Multiplataforma (DAM)

[1. Sobre Inesem](#page-2-0) [2. Master en Gestión y Desarrollo de Aplicaciones](#page-3-0) [Multiplataforma \(DAM\)](#page-3-0)

[Descripción](#page-3-0) / [Para que te prepara](#page-3-0) / [Salidas Laborales](#page-3-0) / [Resumen](#page-4-0) / [A quién va dirigido](#page-4-1) /

#### **[Objetivos](#page-4-2)**

- [3. Programa académico](#page-6-0)
- [4. Metodología de Enseñanza](#page-21-0)
- [5. ¿Porqué elegir Inesem?](#page-5-0)
- [6. Orientacion](#page-22-0)
- [7. Financiación y Becas](#page-23-0)

Master en Gestión y Desarrollo de Aplicaciones… [ 5 ] [INESEM BUSINESS SCHOOL](https://www.inesem.es/)

BUSINESS **SCHOOL** 

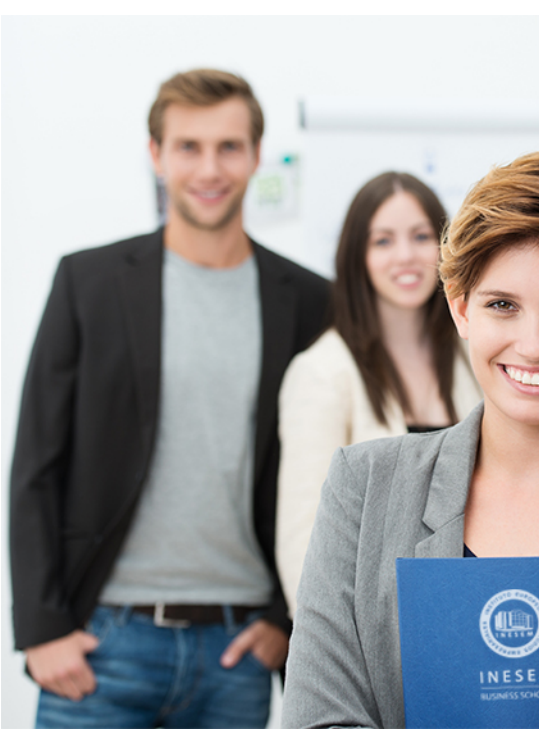

# <span id="page-2-0"></span>SOBRE INESEM

INESEM Business School como Escuela de Negocios Online tiene por objetivo desde su nacimiento trabajar para fomentar y contribuir al desarrollo profesional y personal de sus alumnos. Promovemos *una enseñanza multidisciplinar e integrada*, mediante la aplicación de *metodologías innovadoras de aprendizaje* que faciliten la interiorización de conocimientos para una aplicación práctica orientada al cumplimiento de los objetivos de nuestros itinerarios formativos.

En definitiva, en INESEM queremos ser el lugar donde te gustaría desarrollar y mejorar tu carrera profesional. *Porque sabemos que la clave del éxito en el mercado es la "Formación Práctica" que permita superar los retos que deben de afrontar los profesionales del futuro.*

DURACIÓN 1500 PRECIO 1795 € MODALIDAD **Online** 

<span id="page-3-0"></span>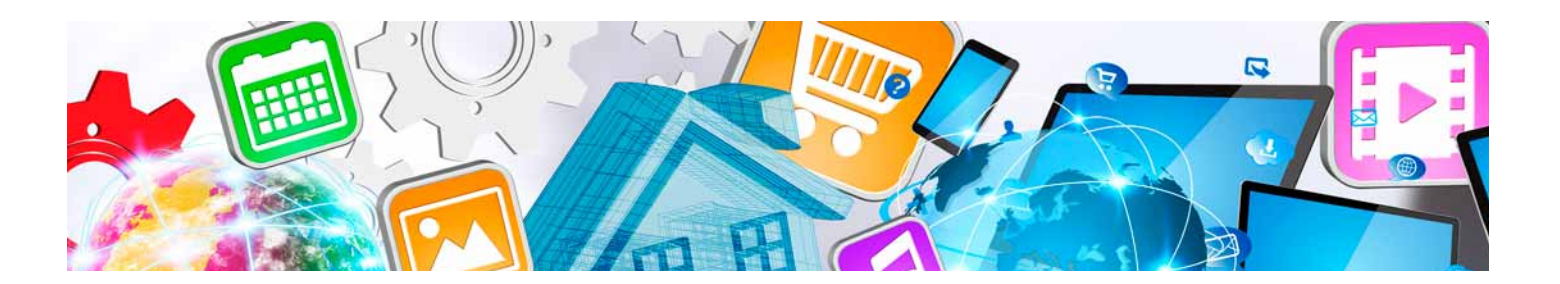

# Master en Gestión y Desarrollo de Aplicaciones Multiplataforma (DAM)

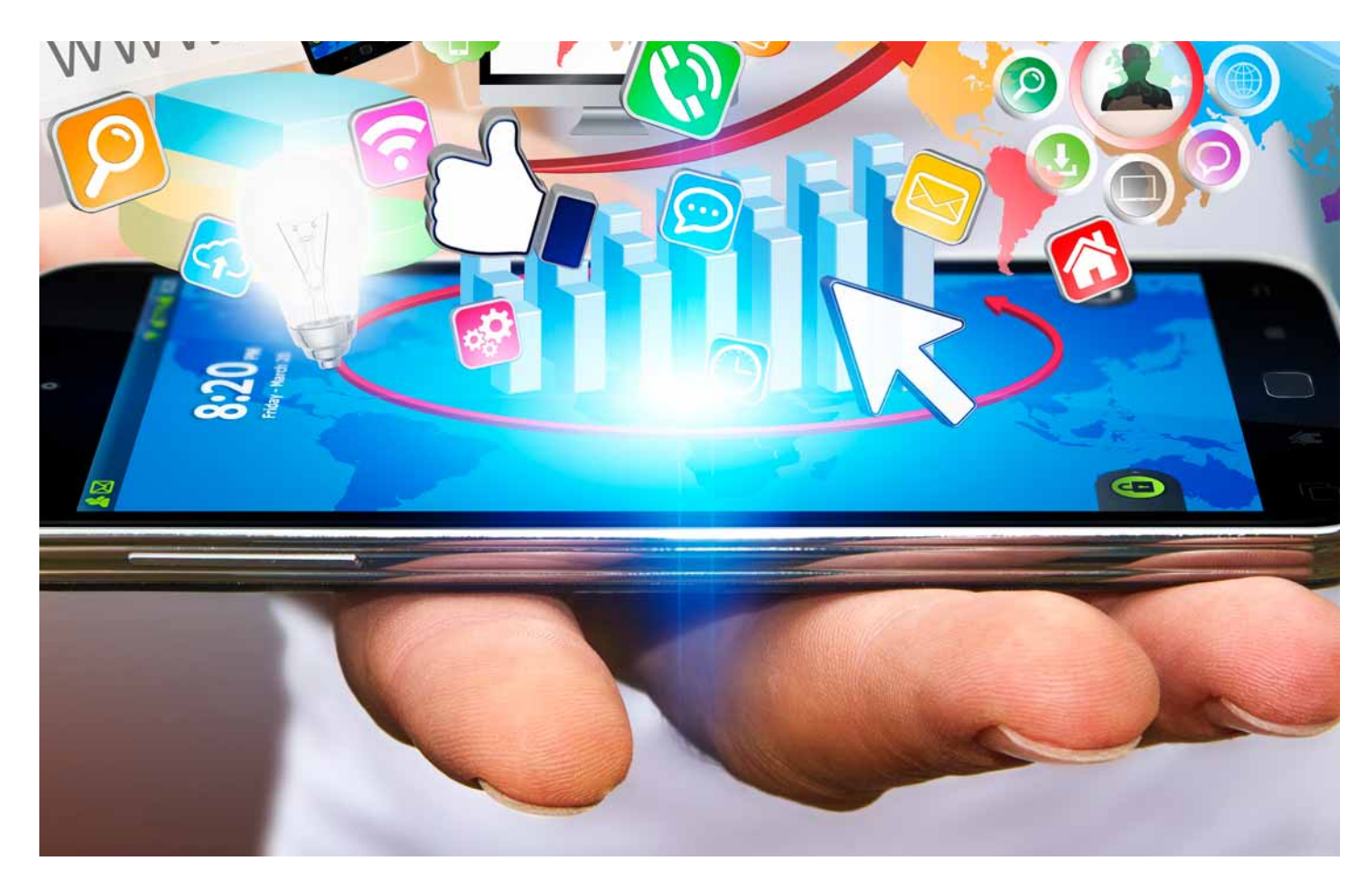

Programa de Becas / Financiación 100% Sin Intereses

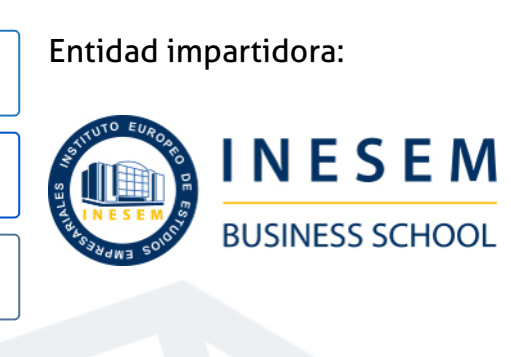

# Titulación Masters Profesionales

Titulación Expedida y Avalada por el Instituto Europeo de Estudios Empresariales. "Enseñanza No Oficial y No Conducente a la Obtención de un Título con Carácter Oficial o Certificado de Profesionalidad."

Master en Gestión y Desarrollo de Aplicaciones... [ 6 ] [INESEM BUSINESS SCHOOL](https://www.inesem.es/) Master en Gestión y Desarrollo de Aplicaciones... [ 7 ] INESEM BUSINESS SCHOOL

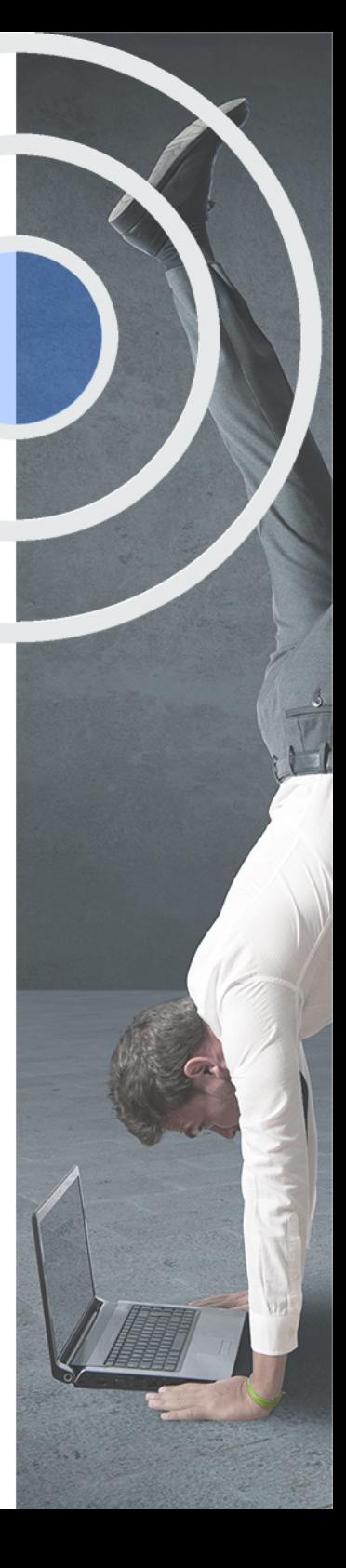

# <span id="page-4-2"></span><span id="page-4-0"></span>Resumen

Es imprescindible saber adaptarse a cualquier entorno. Por ello, los profesionales en el desarrollo de aplicaciones multiplataforma son tan demandados hoy día. Gracias al Master en Gestión y Desarrollo de Aplicaciones Multiplataforma (DAM) gestionarás y desarrollarás software adaptado a tecnologías web, de escritorio o móviles, clave en el éxito empresarial. Gracias al aprendizaje de lenguajes web como HTML, CSS, PHP o Javascript, al uso de bases de datos, a la creación de aplicaciones con ASP.NET o al desarrollo de aplicaciones móviles para Android o iOS te convertirás en desarrollador multiplataforma.En INESEM contarás con un equipo de profesionales especializados en la materia. Además, gracias a las prácticas garantizadas, podrás acceder a un mercado laboral en plena expansión.

# A quién va dirigido

<span id="page-4-1"></span>El Master en Gestión y Desarrollo de Aplicaciones Multiplataforma (DAM) está orientado a aquellas personas que quieran aprender a desarrollar aplicaciones multiplataforma que sean capaces de adaptarse a cualquier entorno empresarial. También es una opción muy interesante para estudiantes que deseen especializarse en un campo muy demandado profesionalmente.

# **Objetivos**

Con el Masters Profesionales **Master en Gestión y Desarrollo de Aplicaciones Multiplataforma (DAM)** usted alcanzará los siguientes objetivos:

- Administrar proyectos gracias al uso de metodologías ágiles como SCRUM, XP o Kanban.
- Utilizar GIT como Sistema de control de versiones de cualquier proyecto software.
- Crear la estructura y el diseño de un sitio web mediante HTML y CSS.
- Aportar dinamismo a un sitio web mediante el uso de Javascript y PHP.
- Gestionar de manera profesional la información mediante el uso de bases de datos.
- Crear aplicaciones mediante el uso de la tecnología ASP.NET
- Diseñar y desarrollar aplicaciones móviles para Android e iOS.

Nuestro modelo de aprendizaje se adapta a las necesidades del alumno, quién decide cómo realizar el proceso de aprendizaje a través de itinerarios formativos que permiten trabajar de forma autónoma y flexible.

Ofrecemos un servicio de orientación profesional y programas de entrenamiento de competencias con el que ayudamos a nuestros alumnos a crear y optimizar su

> Ofrecemos el contenido más actual y novedoso, respondiendo a la realidad empresarial y al entorno cambiante con una alta rigurosidad académica combinada con formación práctica.

que impulsa la carrera de nuestros alumnos a través de nuestro Servicio de Orientación de Carrera Profesional permitiendo la mejora de competencias profesionales mediante

> Ofrecemos a nuestros alumnos facilidades para la realización del pago de matrículas 100% sin intereses así como un sistema de Becas para facilitar el acceso a nuestra formación.

> > J)

<span id="page-5-0"></span>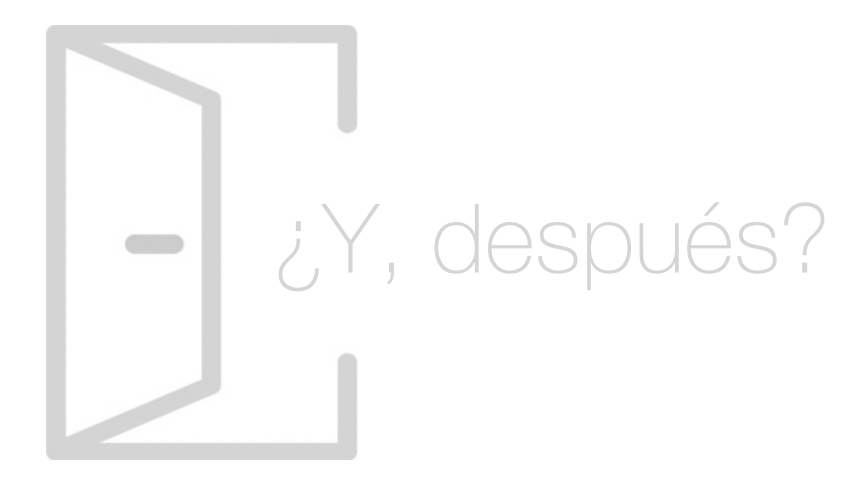

# Para qué te prepara

El Master en Gestión y Desarrollo de Aplicaciones Multiplataforma(DAM) te prepara para dar solución a cualquier empresa que desee crear un software especializado en distintas plataformas y por tanto llegar al máximo público objetivo posible. Gracias al aprendizaje de lenguajes web como HTML, CSS, Javascript o PHP, al desarrollo de aplicaciones para Android o iOS o al uso de bases de datos y de tecnologías como ASP.NET conseguirás este objetivo.

# Salidas Laborales

Ser capaz de crear aplicaciones multiplataforma que puedan llegar al máximo público posible es clave para cualquier empresa. Por ello, gracias a este Master en Gestión y Desarrollo de Aplicaciones Multiplataforma (DAM) optarás a puestos tan demandados como Desarrollador de aplicaciones multiplataforma, Web Developer o Desarrollador de aplicaciones móviles Android e iOS.

# ¿Por qué elegir INESEM?

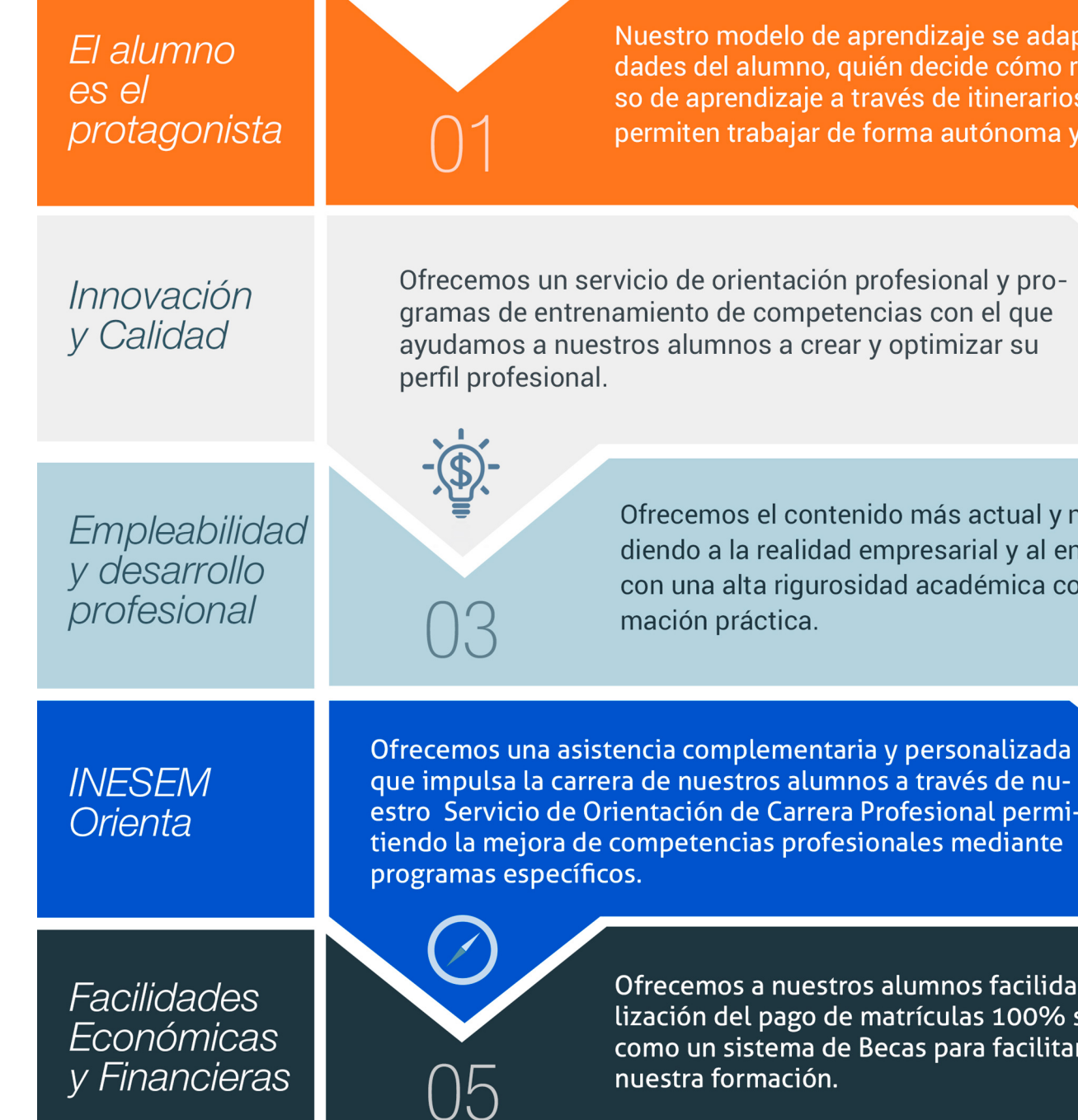

# <span id="page-6-0"></span>PROGRAMA ACADEMICO

Master en Gestión y Desarrollo de Aplicaciones Multiplataforma (DAM)

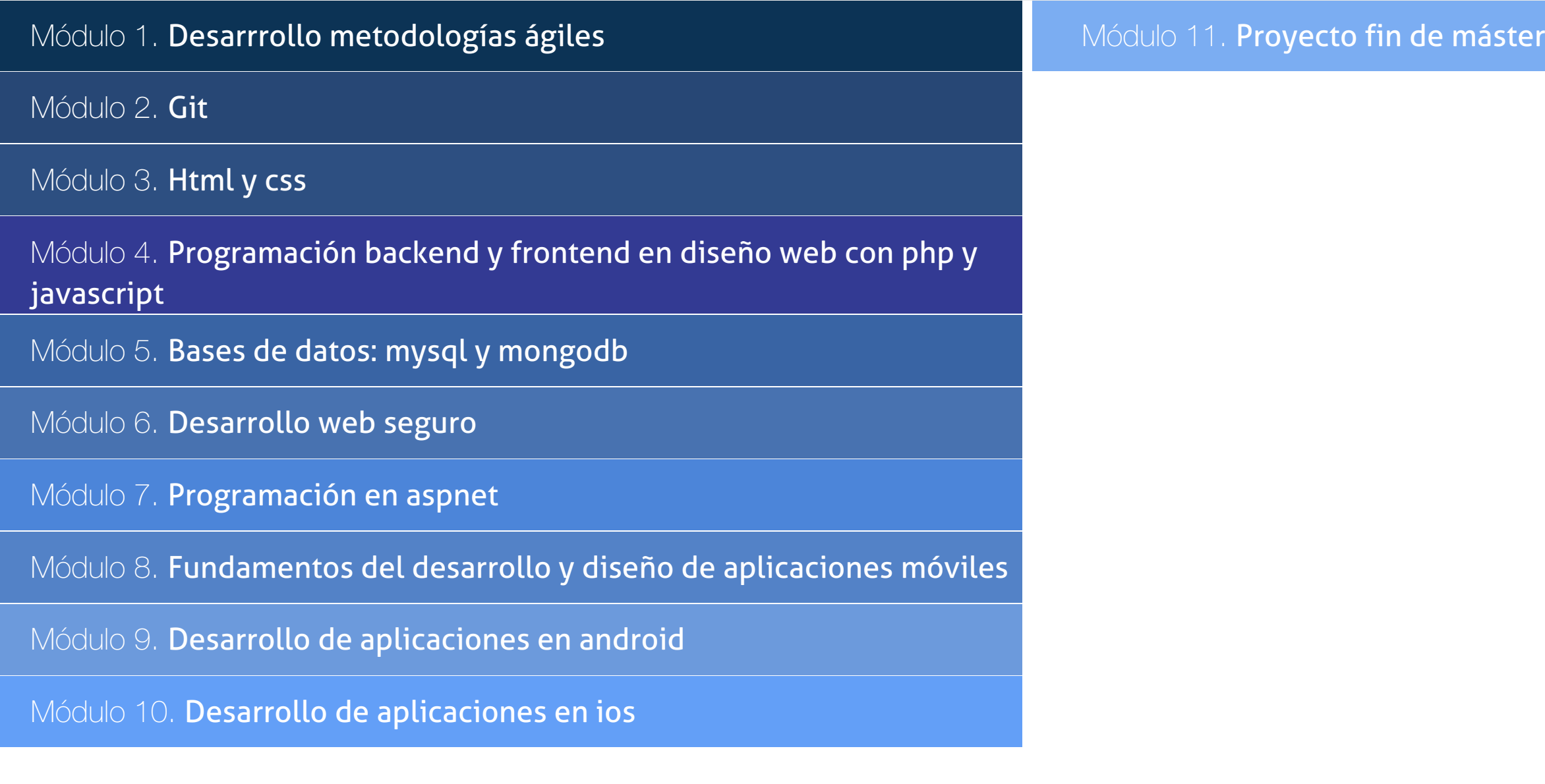

# PROGRAMA ACADEMICO

Master en Gestión y Desarrollo de Aplicaciones Multiplataforma (DAM)

# Módulo 1. **Desarrrollo metodologías ágiles**

# Unidad didáctica 1.

## Introducción a las metodologías ágiles

- 1. Ingeniería de software, sus principios y objetivos
- 2. Metodologías en Espiral, Iterativa y Ágiles
- 3. Prácticas ágiles
- 4. Métodos ágiles
- 5. Evolución de las metodologías ágiles
- 6. Metodologías ágiles frente a metodologías pesadas

# Unidad didáctica 2. Agile project thinking

- 1. Principios de las metodologías ágiles
- 2. Agile Manifesto
- 3. User History

# Unidad didáctica 3. La planificación ágil: agile leadership y creatividad

- 1. La iteracción como alternativa a la planificación lineal
- 2. La comunicación y la motivación
- 3. Características del liderazgo participativo
- 4. Pensamiento disruptivo y desarrollo de la idea
- 5. Prueba y error, learning by doing

# Unidad didáctica 4.

#### Metodología extreme programming (xp)

- 1. Definición y características de Extreme Programming
- 2. Fases y reglas de XP
- 3. La implementación y el diseño
- 4. Los valores de XP
- 5. Equipo y cliente de XP

# Unidad didáctica 5.

#### Metodología scrum

- 1. La teoría Scrum: framework
- 2. El equipo
- 3. Sprint Planning
- 4. Cómo poner en marcha un Scrum

# Unidad didáctica 6. Desarrollo del método kanban

- 1. Introducción al método Kanban
- 2. Consejos para poner en marcha kanban
- 3. Equipo
- 4. Business Model Canvas o lienzo del modelo de negocio
- 5. Scrumban

# Unidad didáctica 7.

#### Lean thinking

- 1. Introducción al Lean Thinking
- 2. Lean Startup

# Unidad didáctica 8.

#### Otras metodologías ágiles y técnicas ágiles

- 1. Agile Inception Deck
- 2. Design Thinking
- 3. DevOps
- 4. Dynamic Systems Development Method (DSDM)
- 5. Crystal Methodologies
- 6. Adaptative Software Development (ASD)
- 7. Feature Driven Development (FDD)
- 8. Agile Unified Process

# Módulo 2. **Git**

# Unidad didáctica 1. Introducción a git

1. ¿Qué es el control de versiones?

2. ¿Qué es GIT?

3. ¿Por qué GIT?

- 4. Instalación de GIT
- 5. GitHub y su relación con GIT

# Unidad didáctica 2.

## Manejo de repositorios en git

- 1. Flujo de trabajo en GIT (Workflow)
- 2. Principales comandos Git Bash
- 3. Crear un repositorio
- 4. Cambios de archivos
- 5. Deshacer cambios
- 6. Sincronizar repositorios
- 7. Reescribir historial

# Unidad didáctica 3. Ramas en git

1. Usar ramas en GIT

2. Cambiar ramas (Git checkout)

- 3. Ramas remotas (Remote Branches)
- 4. Flujo de trabajo (Workflow)
- 5. Integración de ramas
- 6. Borrado de ramas
- 7. Etiquetas (Tags)
- 8. Solicitudes de extracción (Pull requests)

# Unidad didáctica 4. Comandos git

- 1. Comandos GIT en Git Bash
- 2. Comandos GIT para configurar y crear repositorios
- 3. Comandos GIT para preparar y confirmar cambios
- 4. Comandos GIT para trabajar con repositorios remotos (como GitHub)
- 5. Comandos GIT para deshacer cambios y etiquetas

# Unidad didáctica 5.

## Buenas prácticas en git

#### 1. Trabajar con GIT

- 2. Confirma con regularidad (commit)
- 3. Escriba mensajes de confirmación útiles
- 4. Utilice ramas (Branch)
- 5. Actualice su repositorio antes de enviar cambios (Pull y Push)
- 6. Divide el trabajo en repositorios

# Módulo 3. **Html y css**

# Unidad didáctica 1.

#### Herramientas necesarias

1. Introducción

2. Entornos de Desarrollo

3. Navegadores

# Unidad didáctica 2.

#### Introducción a html

- 1. Introducción HTML
- 2. ¿Cómo creamos documento HTML?

3. Características básicas

# Unidad didáctica 3. Html: estructura de un documento

1. Introducción 2. Versión HTML 3. HTML 4. Head

5. Body

# Unidad didáctica 4.

## Html: elementos

1. Textos en HTML 2. Enlaces 3. Listas en HTML

- 4. Imágenes y objetos
- 5. Tablas
- 6. Formularios
- 7. Marcos
- 8. Estructuras y layout
- 9. Otras etiquetas

# Unidad didáctica 5. Html: contenido audiovisual

#### 1. Audio

2. Video

3. Animaciones

# Unidad didáctica 6.

Html: metainformación, accesibilidad y validación

1. ¿Qué es la Metainformación?

2. Accesibilidad

3. Validación

# Unidad didáctica 7.

#### Introducción a css

1. Introducción CSS

2. Soporte de CSS en navegadores

3. Especificación oficial

- 4. Funcionamiento básico de CSS
- 5. ¿Cómo incluir CSS en la Web?
- 6. Estilo básico
- 7. Medios CSS
- 8. Comentarios
- 9. Sintaxis de la definición

# Unidad didáctica 8.

#### Css: selectores, unidades de medida y colores

- 1. Selectores CSS
- 2. Unidades de medida
- 3. Colores

# Unidad didáctica 9.

#### Css: pseudoclases y pseudoelementos css

- 1. Pseudoclases
- 2. Pseudo-elementos
- 3. Otras pseudoclases y pseudoelementos

# Unidad didáctica 10.

#### Css: modelos de caja, posicionamiento y visualización

- 1. Modelo de cajas
- 2. Propiedades de las cajas
- 3. Margen, relleno, bordes y modelo de cajas
- 4. Posicionamiento y visualización
- 5. Posicionamiento
- 6. Visualización

# Unidad didáctica 11. Css: flexbox

#### 1. En qué cosiste

2. Visualización: Display 3. Contenedores flexibles: flex e inline-flex 4. Orientación: flex-box, flex-direction y flex-wrap 5. La propiedad order 6. Alineación de los elementos flexibles 7. Soporte de los navegadores

# Unidad didáctica 12.

# Css: animaciones css

- 1. Introducción
- 2. Keyframes
- 3. Subpropiedades de animación
- 4. Iteración
- 5. Curvas de animación
- 6. Propiedades animables

# Unidad didáctica 13. Css: hojas de estilos

1. Crear y vincular hojas de estilos 2. Estructura 3. Propiedades CSS 4. Selectores 5. Posición y tamaño 6. Texto 7. Imágenes 8. Listas, tablas, formularios

# Unidad didáctica 14.

# Pre-procesadores css: sass y less

1. Qué es un preprocesador CSS 2. Less 3. Sass

# Unidad didáctica 15. Responsive design

1. Introducción

- 2. Definición de Diseño Web Responsive
- 3. ¿En qué consiste el diseño responsive?
- 4. Ventajas del diseño responsive
- 5. SEO y diseño responsive

# Módulo 4. **Programación backend y frontend en diseño web con php y javascript**

## Unidad didáctica 1. Introducción

#### 1. Introducción

- 2. Programación del lado del cliente
- 3. Programación del lado del Servidor
- 4. ¿Qué utilizaremos?
- 5. ¿Qué necesita saber?
- 6. Nuestro primer ejemplo

# Unidad didáctica 2.

## Introducción a javascript

- 1. La etiqueta SCRIPT
- 2. Contenido Alternativo
- 3. Variables
- 4. Tipos de Datos
- 5. Operadores
- 6. Cuadros de diálogo

# Unidad didáctica 3.

Conceptos básicos de programación

- 1. Estructuras de decisión
- 2. Estructuras lógicas
- 3. Estructuras de repetición
- 4. Definir funciones
- 5. Llamadas a funciones
- 6. Ámbito de las variables

# Unidad didáctica 4. Objetos en javascript

- 1. La jerarquía de objetos
- 2. Propiedades y Eventos
- 3. Métodos

# Unidad didáctica 5. Los objetos location e history

- 1. ¿Qué es un URL?
- 2. El Objeto Location
- 3. Redirigir a otra página
- 4. El Objeto History

# Unidad didáctica 6.

# El objeto document

- 1. La propiedad Title
- 2. Los colores de la página
- 3. El método write
- 4. El conjunto images

# Unidad didáctica 7.

# El objeto form

- 1. Formularios HTML
- 2. El conjunto forms
- 3. La propiedad elements
- 4. Validar la información
- 5. ¿Cuándo realizar la validación?
- 6. Tipos de Validación

# Unidad didáctica 8. Los objetos frame, navigator y screen

1. El conjunto frames 2. El objeto navigator 3. El objeto screen

# Unidad didáctica 9.

# Instalación

1. Introducción 2. Obtener el paquete XAMPP 3. Instalar el paquete XAMPP 4. Apache y MySQL como servicios 5. La directiva register\_globals 6. Ejercicio práctico

# Unidad didáctica 10.

## Crear un sitio web

- 1. ¿Cómo funcionan las páginas PHP?
- 2. Crear un alias en apache
- 3. La página principal
- 4. Ejercicio práctico

# Unidad didáctica 11. Introducción a php

- 1. Las etiquetas PHP
- 2. Variables
- 3. Tipos de datos
- 4. Constantes
- 5. Ejercicio práctico

# Unidad didáctica 12.

# Arrays y estructuras de control

#### 1. Arrays

2. Estructuras de repetición 3. Estructuras de decisión 4. Combinar estructuras 5. Arrays Asociativos 6. El bucle foreach 7. Arrays Multidimensionales 8. Ejercicio práctico 9. Ejercicio práctico

# Unidad didáctica 13. Funciones

- 1. Introducción
- 2. Crear Funciones
- 3. Llamar a una función
- 4. Paso de parámetros
- 5. Parámetros por defecto
- 6. Ejercicio práctico

# Unidad didáctica 14.

### Incluir archivos

- 1. Ámbito de las variables
- 2. Variables estáticas
- 3. Uso de include y require
- 4. Incluir solo una vez
- 5. Seguridad de los archivos incluidos
- 6. Ejercicio práctico

# Unidad didáctica 15. Programación orientada a objetos

1. Introducción

- 2. Clases
- 3. Propiedades
- 4. Métodos
- 5. Visibilidad
- 6. Crear Objetos
- 7. Destructores
- 8. Ejercicio práctico
- 9. Ejercicio práctico

# Unidad didáctica 16.

#### Herencia

- 1. Presentación
- 2. Crear subclases
- 3. Crear objetos de las subclases
- 4. Sobrescribir métodos
- 5. El acceso protected
- 6. Ejercicio práctico

# Unidad didáctica 17. Recoger información del usuario

1. Introducción 2. El array \$\_GET 3. El array \$\_POST 4. Recogerlos en una página distinta 5. Recogerlos en la misma página 6. Entradas requeridas 7. Ejercicio práctico 8. Ejercicio práctico

# Unidad didáctica 18.

# Validación de formularios

- 1. Expresiones regulares
- 2. Limpiando la información
- 3. Comprobando el formulario de origen
- 4. Ejercicio práctico

# Unidad didáctica 19. Cookies y sesiones

1. Introducción 2. Crear cookies 3. Caducidad de la cookies 4. Dependencia del navegador 5. Características de los cookies 6. ¿Qué es una sesión? 7. El array \$\_SESSION 8. La función od\_start() y od\_clean() 9. Finalizar la sesión 10. El identificador de la sesiones 11. ¿Dónde se almacena la información? 12. Ejercicio práctico 13. Ejercicio práctico

# Unidad didáctica 20.

#### Acceso a archivos

#### 1. Introducción

- 2. Crear el archivo
- 3. Escribir en el archivo
- 4. Leer de un archivo
- 5. Ejercicio práctico

# Unidad didáctica 21.

#### Errores y excepciones

- 1. Errores
- 2. Excepciones
- 3. Ejercicio práctico
- 4. Ejercicio práctico

# Unidad didáctica 22. Configuración de la base de datos

- 1. MySql
- 2. Contraseña para el root
- 3. Extensión mysqli
- 4. PHPMyAdmin
- 5. Administración de usuarios
- 6. Ejercicio práctico

# Unidad didáctica 23. Base de datos y sql

1. Tipos de tablas en MySQL

2. Crear tablas

- 3. Relaciones uno a muchos
- 4. Relaciones muchos a muchos
- 5. SQL
- 6. Acceder a la base de datos
- 7. Establecer la conexión

8. Mostrar los datos en una tabla

9. Cerrar la conexión

10. Ejercicio práctico

11. Ejercicio práctico

12. Ejercicio práctico

# Unidad didáctica 24.

# Buscando más funcionalidad

1. Ordenar el resultado

- 2. Dividir el resultado en páginas
- 3. Consultas preparadas
- 4. Ejercicio práctico

# Unidad didáctica 25. Autentificación de los usuarios

1. La página de login 2. La página de registro 3. Asegurar la confidencialidad 4. Ejercicio práctico

# Unidad didáctica 26.

# El proceso de compra

1. Introducción 2. Modificar listaproductosphp 3. La página comprarphp 4. Identificar al cliente 5. La página carritocompraphp 6. Confirmar el pedido 7. La página de desconexión 8. Migrar el carrito de la compra 9. Ejercicio práctico 10. Ejercicio práctico

# Unidad didáctica 27. Integrar nuestro carrito a una página web actual

1. Introducción

2. ¿Qué vamos a hacer?

3. Construir la estructura HTML

# Unidad didáctica 28. Formas de pago

1. Introducción 2. Tipos de Formas de Pago 3. Contrareembolso 4. Transferencia Bancaria 5. Domiciliación Bancaria 6. Tarjetas Bancarias 7. Tarjetas de Comercio 8. Paypal 9. ¿Qué Formas de Pago Utilizaremos? 10. Modificando la Interfaz de Nuestra Tienda 11. Modificando nuestra base de datos 12. Modificando el Código Anterior 13. Implementando el Contrareembolso 14. Implementando la transferencia 15. Implementando el Paypal

# Unidad didáctica 29.

# Recursos php

1. Archivos para las prácticas de PHP

# Módulo 5.

# **Bases de datos: mysql y mongodb**

# Unidad didáctica 1. Bases de datos relacionales (mysql)

1. Introducción

2. El modelo relacional

3. Lenguaje de consulta SQL

4. MySQL Una base de datos relacional

# Unidad didáctica 2.

# Bases de datos nosql y el almacenamiento escalable

1. ¿Qué es una base de datos NoSQL?

- 2. Bases de datos Relaciones Vs Bases de datos NoSQL
- 3. Tipo de Bases de datos NoSQL: Teorema de CAP
- 4. Sistemas de Bases de datos NoSQL

# Unidad didáctica 3.

Introducción a un sistema de bases de datos nosql: mongodb

1. ¿Qué es MongoDB?

- 2. Funcionamiento y uso de MongoDB
- 3. Primeros pasos con MongoDB: Instalación y shell de comandos

4. Creando nuestra primera Base de Datos NoSQL: Modelo e Inserción de Datos

5. Actualización de datos en MongoDB: Sentencias set y update

6. Trabajando con índices en MongoDB para optimización de datos

7. Consulta de datos en MongoDB

# Módulo 6. **Desarrollo web seguro**

# Unidad didáctica 1. Introducción a la seguridad web

- 1. ¿Qué es la seguridad web?
- 2. Amenazas para un sitio web
- 3. Consejos para mantener un sitio web seguro
- 4. Otros consejos de seguridad web
- 5. Proveedores de alojamiento web seguros

# Unidad didáctica 2.

#### Owasp development

- 1. ¿Qué es OWASP? ¿Y OWASP Development?
- 2. ¿Qué es ASVS?
- 3. Uso del ASVS
- 4. Requisitos de arquitectura, diseño y modelado de amenazas
- 5. Requisitos de verificación de autenticación
- 6. Requisitos de verificación de gestión de sesión
- 7. Requisitos de verificación de control de acceso
- 8. Requisitos de validación, desinfección y verificación de la codificación
- 9. Requisitos de verificación de criptografía almacenados 10. Requisitos de manejo de verificaciones y registro de errores
- 11. Requisitos de verificación de protección de datos
- 12. Requisitos de verificación de comunicaciones
- 13. Requisitos de verificación de código malicioso
- 14. Requisitos de verificación de lógica de negocios
- 15. Requisitos de verificación de archivos y recursos
- 16. Requisitos de verificación de API y servicio web
- 17. Requisitos de verificación de configuración
- 18. Requisitos de verificación de Internet de las Cosas
- 19. Glosario de términos

# Unidad didáctica 3. Owasp testing guide

1. Aspectos introductorios 2. La Guía de Pruebas de OWASP 3. El framework de pruebas de OWASP

4. Pruebas de seguridad de aplicaciones web

5. Reportes de las pruebas

# Unidad didáctica 4.

#### Owasp code review

1. Aspectos introductorios

2. Revisión de código seguro

3. Metodología

# Unidad didáctica 5. Owasp top ten

1. Broken Access Control - Control de acceso roto (A01:2021) 2. Cryptographic Failures - Fallos criptográficos (A02:2021) 3. Injection - Inyección (A03:2021) 4. Insecure Design - Diseño Inseguro (A04:2021) 5. Security Misconfiguration - Configuración incorrecta de seguridad (A05:2021) 6. Vulnerable and Outdated Components - Componentes vulnerables y obsoletos (A06:2021) 7. Identification and Authentication Failures - Fallos de Identificación y Autenticación (A07:2021) 8. Software and Data Integrity Failures - Fallos de integridad de software y datos (A08:2021) 9. Security Logging and Monitoring Failures - Registro de

seguridad y fallos de monitoreo (A09:2021)

10. Server-Side Request Forgery (SSRF) - Falsificación de solicitud del lado del servidor (A10:2021)

# Módulo 7. **Programación en aspnet**

# Unidad didáctica 1.

Introducción al desarrollo de aplicaciones web y requisitos de aspnet

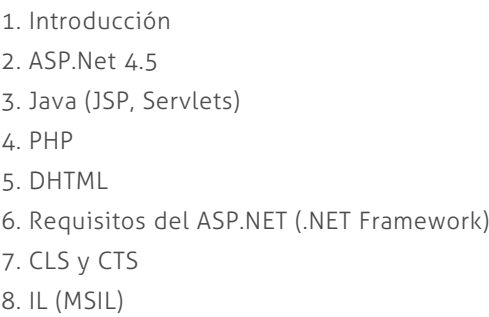

# Unidad didáctica 2.

#### Conceptos de programación orientada a objetos

- 1. Objetos
- 2. Encapsulación y abstracción
- 3. Mensajes, clases y herencia
- 4. Métodos
- 5. Polimorfismo
- 6. Sobrecarga
- 7. Modelos de objetos
- 8. Relaciones entre clases
- 9. Ventajas e inconvenientes de la POO

# Unidad didáctica 3. Creando una página básica

1. Comentando el ejemplo 2. Sintaxis de C# 3. Declaración de variables 4. Sentencias condicionales 5. Bucles 6. Operadores 7. Manejadores de eventos 8. Tratamiento de errores 9. Definición e instanciación de clases 10. Modificadores 11. Especial mención al uso de VBScript y JScript

# Unidad didáctica 4. Conceptos de web forms

1. La clase page 2. Eventos 3. Propiedades 4. Métodos 5. Web Forms 6. Introducción a los controles de servidor de ASP.NET 7. Introducción a los controles HTML y ejemplos 8. Introducción a los controles Web 9. Los controles datalist y datagrid 10. Directivas de páginas (@page, @import, @implements y @assembly)

# Unidad didáctica 5.

## Configuración de iis

1. Introducción

- 2. Herramienta de administración de servicios de Internet
- 3. Configuración de IIS
- 4. La aplicación Web
- 5. Eventos del servidor
- 6. Gestión del estado de la aplicación ASP.NET
- 7. Ficheros de configuración
- 8. Configuración general
- 9. Configuración de la página
- 10. Configuración de la sesión
- 11. Módulos y manejadores http
- 12. Seguridad en ASP.NET

# Módulo 8.

# **Fundamentos del desarrollo y diseño de aplicaciones móviles**

# Unidad didáctica 1.

Introducción al desarrollo de aplicaciones móviles

- 1. ¿Qué es una aplicación móvil?
- 2. Tipos de apps
- 3. Etapas en el desarrollo de una app
- 4. Testeo de aplicaciones

# Unidad didáctica 2.

#### El sistema operativo android

#### 1. Introducción e historia

- 2. Histórico de versiones por API
- 3. Características y arquitectura
- 4. Guías de estilo

# Unidad didáctica 3.

#### El sistema operativo ios

- 1. Introducción e historia
- 2. Histórico de versiones y mejoras
- 3. Características y arquitectura
- 4. Guías de estilo

# Unidad didáctica 4.

## Modelo de datos o lógica

- 1. Codificación de la lógica según la tipología de la APP
- 2. ¿Qué debe hacer nuestra lógica o modelo de datos?
- 3. Implementación
- 4. Generación de binarios y distribución en los Marquet places
- 5. Mantenimientos y actualización de la APP en los Marquet places

# Unidad didáctica 5. Introducción al prototipado de apps

1. Conceptos generales: skecth, mockups, wireframes y prototipos

- 2. Arquitectura de la información
- 3. Importancia del prototipado
- 4. Herramientas de prototipado

# Unidad didáctica 6.

#### Usabilidad y experiencia de usuario en el diseño de apps

- 1. Principios de la experiencia de usuario
- 2. Diseño centrado en el usuario: Metodología DCU
- 3. Principios de usabilidad en móviles
- 4. Pruebas de usabilidad y UX en entornos móviles

# Unidad didáctica 7.

#### Mobile analytics y mejora del diseño

- 1. ¿Qué es Mobile Analytics?
- 2. Métricas
- 3. Google analytics para analítica móvil
- 4. Otras herramientas de analítica móvil

# Módulo 9. **Desarrollo de aplicaciones en android**

# Unidad didáctica 1. Introducción e historia de android

1. Introducción a Android 2. Futuro de Android

# Unidad didáctica 2.

#### Instalación y configuración de android studio

1. Descarga e instalación de Android Studio y SDK de Android

2. Actualización de Android Studio

3. Instalar / actualizar componentes del SDK de Android

# Unidad didáctica 3. Estructura de un proyecto android

1. Estructura de proyectos en Android Studio

# Unidad didáctica 4.

#### Componentes de una aplicación en android

- 1. Componentes de aplicación
- 2. Primera aplicación: Hola Usuario

# Unidad didáctica 5. Interfaz de usuario en android

- 1. Layouts
- 2. Botones
- 3. Texto e imágenes
- 4. Checkbox y Radiobutton
- 5. Listas desplegables (Spinner)
- 6. ReciclerView
- 7. Cardview
- 8. Controles personalizados
- 9. Fragments

# Unidad didáctica 6.

#### Menus en android

- 1. Action bar
- 2. Action Bar por defecto
- 3. Tool Bar
- 4. Page Filter y Tabs

# Unidad didáctica 7.

## Widgets

# Unidad didáctica 12. **Notificaciones**

- 1. Widget estático
- 2. Widget dinámico
- 3. Personalización previewImage en widget

# Unidad didáctica 8. Gestión de preferencias en android

#### 1. Shared Preferences

# Unidad didáctica 9.

## Bases de datos y ficheros

1. Persistencia de datos con Room 2. Aplicación MisNotas 3. Ficheros en Android

# Unidad didáctica 10.

## Tratamiento xml: sax y dom

1. Tratamiento de XML en Android: Introducción 2. Tratamiento de XML en Android: SAX 3. Tratamiento de XML en Android: DOM

# Unidad didáctica 11. Content providers

1. Content Providers

1. Toast

2. Barra de estado

3. Diálogos

4. Snackbar

# Unidad didáctica 13.

#### Servicios web

1. Servicios web y APIS con Retrofit2 2. App con Dog API

# Unidad didáctica 14.

#### Google play services

1. Localización geográfica 2. Google Maps

3. Youtube

# Unidad didáctica 15.

#### Firebase para android

1. Firebase: Base de datos en tiempo real 2. App de Login con Firebase

# Unidad didáctica 16. Firma de aplicación y publicación

- 1. Registrar la APK (o App Bundle)
- 2. Registrar cuenta de desarrollador
- 3. Perfil de app en Google Play
- 4. Subir el archivo (APK o AAB)
- 5. Últimos detalles

# Módulo 10. **Desarrollo de aplicaciones en ios**

# Unidad didáctica 1. Introducción e historia de ios

1. Introducción a iOS

2. Historia de iOS

# Unidad didáctica 2. Instalación y configuración de xcode y swift

1. ¿Qué es Xcode?

2. Descarga e instalación de Xcode

3. ¿Qué es Swift?

# Unidad didáctica 3. Estructura de un proyecto ios

1. Como usar Xcode 2. Área del navegador (Navigation Bar) 3. Área del editor (Editor Area)

# Unidad didáctica 4. Componentes de una aplicación en ios

- 1. Tamaños de pantalla de iPhone
- 2. Diseño de página en iPhone
- 3. Elementos y controles de la interfaz de usuario
- 4. Tipografía en aplicaciones iOS
- 5. Iconos de aplicación en iOS

# Unidad didáctica 5. Interfaz de usuario en xcode

- 1. Storyboards o SwiftUI
- 2. Cómo usar Storyboards e Interface Builder
- 3. Cómo usar SwiftUI y Preview Canvas
- 4. Ejemplo de aplicación con SwiftUI

# Unidad didáctica 6.

# Configurar elementos del área de utilidad

1. Configurar elementos de Utility Area

# Unidad didáctica 7.

## Ejecutar proyecto mediante barra de herramientas

1. Ejecutar mediante la barra de herramientas

Unidad didáctica 8.

Depuración de errores

1. Área de depuración

# Unidad didáctica 9. Ejecución de aplicación con ios simulator

1. Ejecución en simulador de iOS

# Unidad didáctica 10. Codificación con xcode playgrounds

1. Xcode Playground

# Unidad didáctica 11. Envío de aplicación con xcode organizer

1. Xcode Organizer

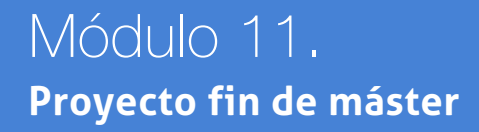

# <span id="page-21-0"></span>metodología de aprendizaje

La configuración del modelo pedagógico por el que apuesta INESEM, requiere del uso de herramientas que favorezcan la colaboración y divulgación de ideas, opiniones y la creación de redes de conocimiento más colaborativo y social donde los alumnos complementan la formación recibida a través de los canales formales establecidos.

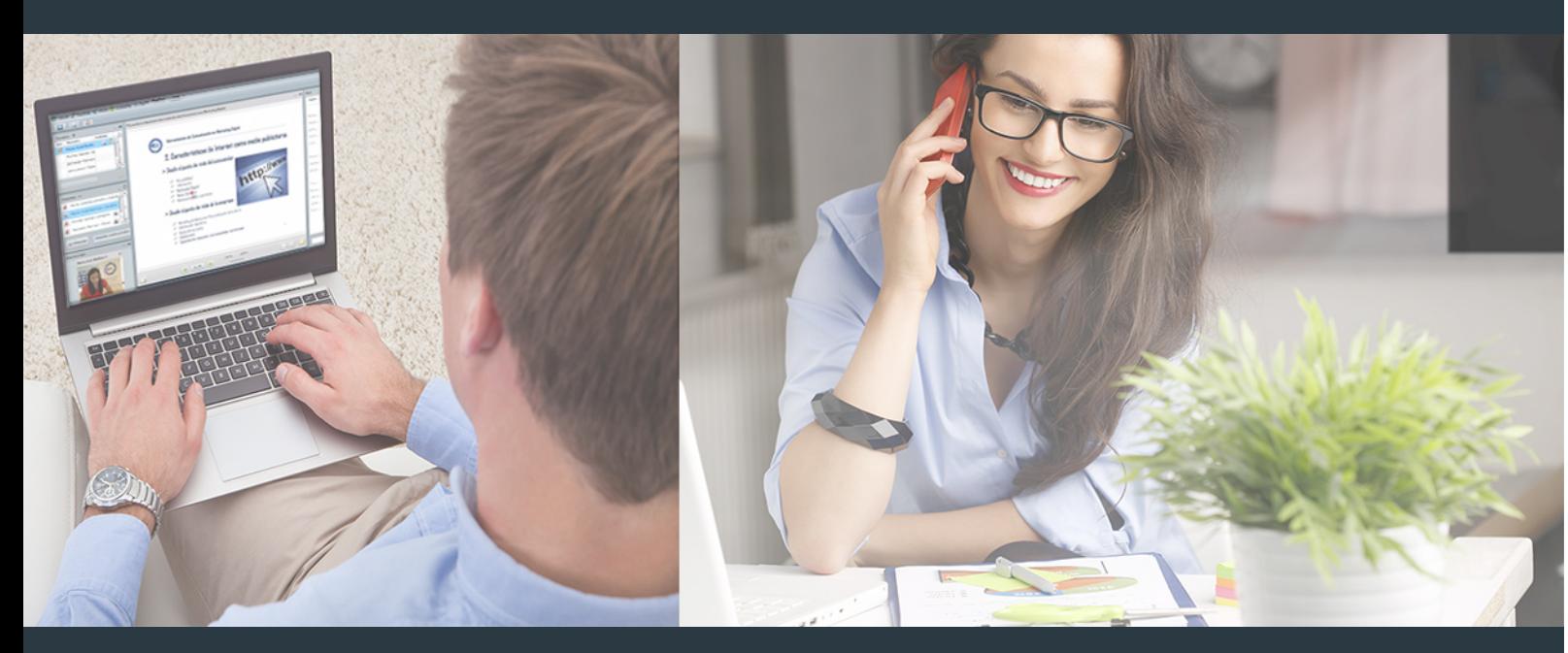

Nuestro sistema de aprendizaje se fundamenta en *cinco* pilares que facilitan el estudio y el desarrollo de competencias y aptitudes de nuestros alumnos a través de los siguientes entornos:

# Secretaría

Sistema que comunica al alumno directamente con nuestro asistente virtual permitiendo realizar un seguimiento personal de todos sus trámites administrativos.

# Revista Digital

Espacio de actualidad donde encontrar publicaciones relacionadas con su área de formación. Un excelente grupo de colabradores v redactores, tanto internos como externos. que aportan una dosis de su conocimiento y experiencia a esta red colaborativa de información.

# pilares del Webinars método

Comunidad

# Webinars

Píldoras formativas mediante el formato audiovisual para complementar los itinerarios formativos y una práctica que acerca a nuestros alumnos a la realidad empresarial.

Master en Gestión y Desarrollo de Aplicaciones... [42] [INESEM BUSINESS SCHOOL](https://www.inesem.es/) Master en Gestión y Desarrollo de Aplicaciones... [43] INESEM BUSINESS SCHOOL

# **Campus Virtual**

Entorno Personal de Aprendizaje que permite gestionar al alumno su itinerario formativo, accediendo a multitud de recursos complementarios que enriquecen el proceso formativo así como la interiorización de conocimientos gracias a una formación práctica, social y colaborativa.

# Comunidad

Espacio de encuentro que pemite el contacto de alumnos del mismo campo para la creación de vínculos profesionales. Un punto de intercambio de información, sugerecias y experiencias de miles de usuarios.

Con nuestra metodología de aprendizaje online, el alumno comienza su andadura en INESEM Business School a través de un campus virtual diseñado exclusivamente para desarrollar el itinerario formativo con el objetivo de mejorar su perfil profesional. El alumno debe avanzar de manera autónoma a lo largo de las diferentes unidades didácticas así como realizar las actividades y autoevaluaciones correspondientes.

El equipo docente y un tutor especializado harán un seguimiento exhaustivo, evaluando todos los progresos del alumno así como estableciendo una línea abierta para la resolución de consultas.

# <span id="page-22-0"></span>SERVICIO DE **Orientación** de Carrera

Nuestro objetivo es el asesoramiento para el desarrollo de tu carrera profesional. Pretendemos capacitar a nuestros alumnos para su adecuada adaptación al mercado de trabajo facilitándole su integración en el mismo. Somos el aliado ideal para tu crecimiento profesional, aportando las capacidades necesarias con las que afrontar los desafíos que se presenten en tu vida laboral y alcanzar el éxito profesional. Gracias a nuestro Departamento de Orientación de Carrera se gestionan más de 500 convenios con empresas, lo que nos permite contar con una plataforma propia de empleo que avala la continuidad de la formación y donde cada día surgen nuevas oportunidades de empleo. Nuestra bolsa de empleo te abre las puertas hacia tu futuro laboral.

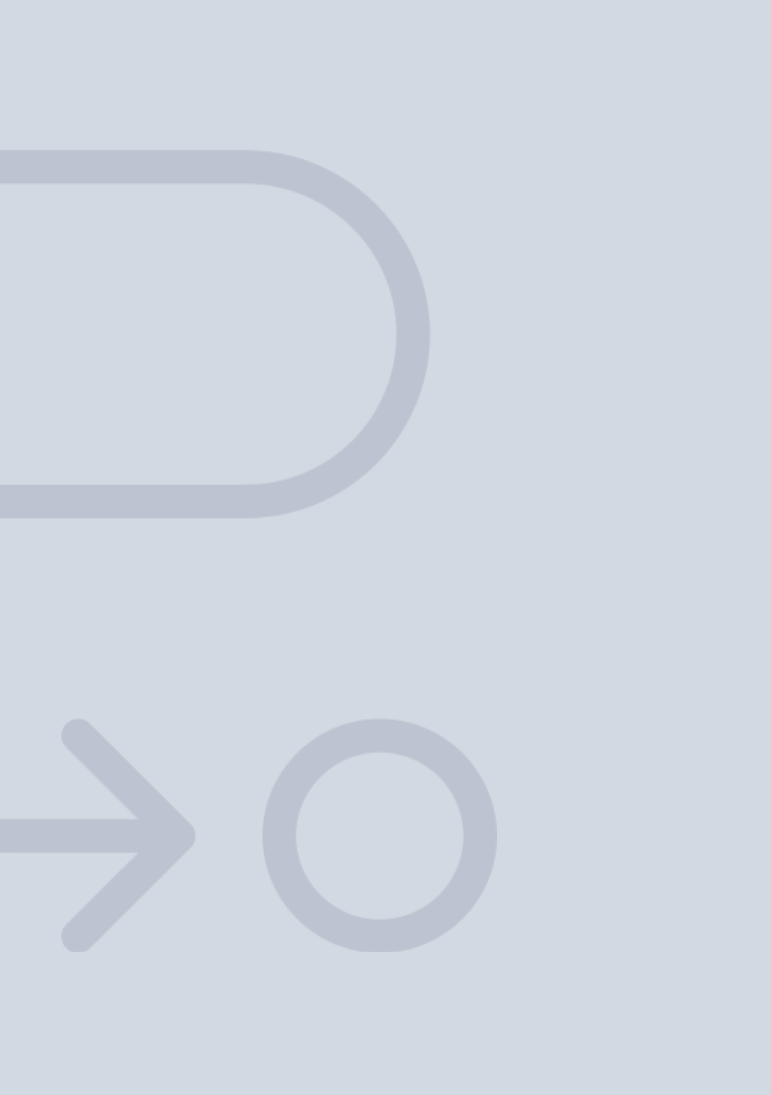

En INESEM

Ofrecemos a nuestros alumnos **facilidades** económicas y financieras para la realización del pago de matrículas,

# <span id="page-23-0"></span>Financiación y becas

todo ello 100% sin intereses. INESEM continúa ampliando su programa de becas para acercar y posibilitar el aprendizaje continuo al máximo número de personas. Con el fin de adaptarnos a las necesidades de todos los perfiles que componen nuestro alumnado.

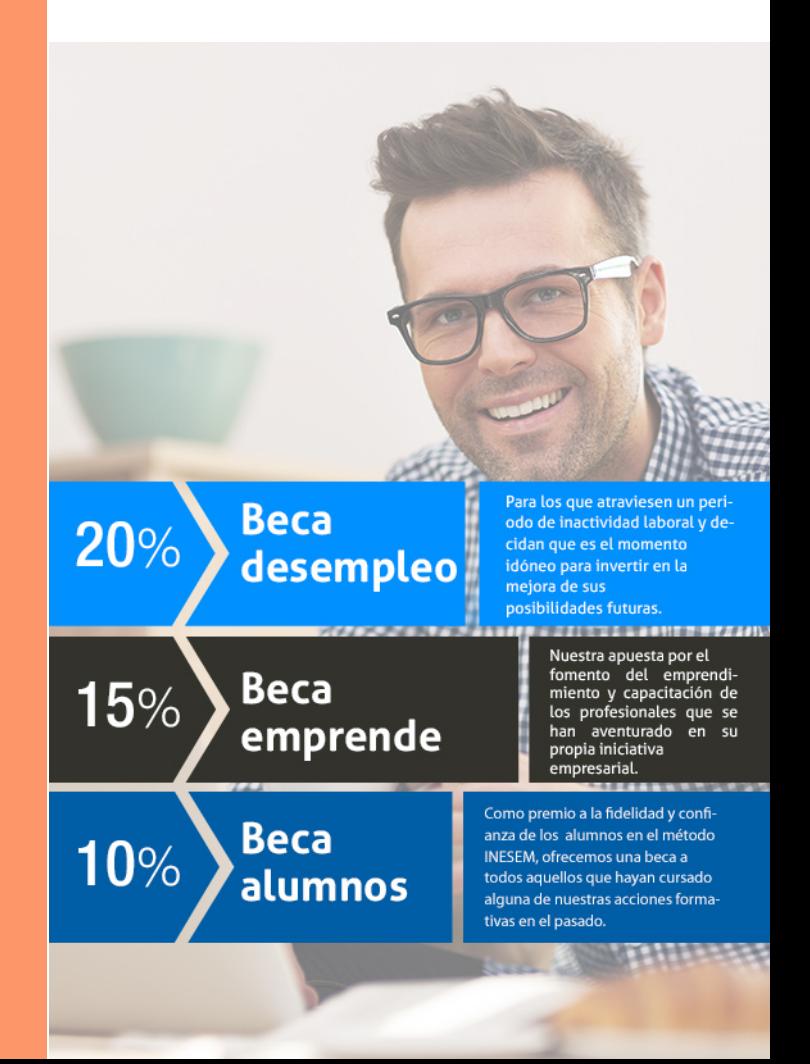

Master en Gestión y Desarrollo de Aplicaciones… [ 49 ] [INESEM BUSINESS SCHOOL](https://www.inesem.es/)

# Masters Profesionales

Master en Gestión y Desarrollo de Aplicaciones Multiplataforma (DAM)

# *Impulsamos tu carrera profesional*

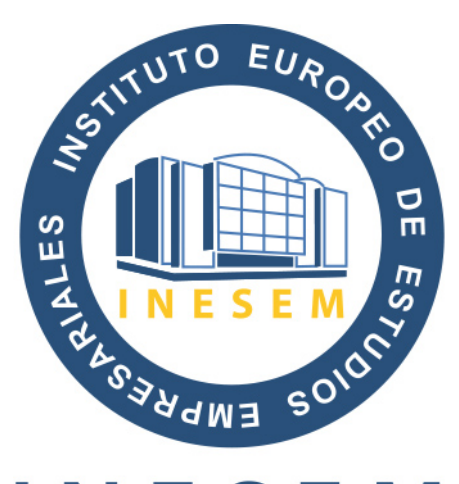

# **INESEM**

# **BUSINESS SCHOOL**

# www.inesem.es

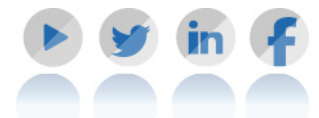

**958 05 02 05** formacion@inesem.es  $\vert$  Gestionamos acuerdos con más de 2000

empresas y tramitamos más de 500 ofertas profesionales al año.

Facilitamos la incorporación y el desarrollo de los alumnos en el mercado laboral a lo largo de toda su carrera profesional.